## Read Doc

# CLAIT PLUS 2006 UNIT 5 DESIGN AN E-PRESENTATION USING POWERPOINT 2013

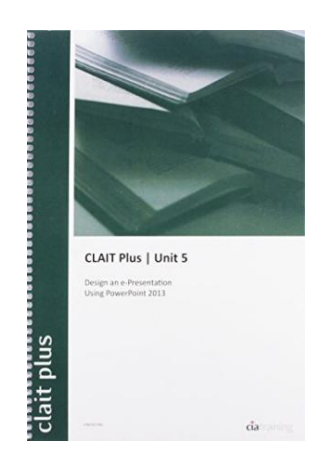

CiA Training Ltd. Spiral bound. Book Condition: new. BRAND NEW, CLAIT Plus 2006 Unit 5 Design an E-presentation Using Powerpoint 2013, CiA Training Ltd., This self teach guide has been designed to gradually steer you in a step by step manner around the software features needed to pass the CLAIT Plus Unit 5 assessment. As you work through this book you are introduced to, and taught how to use, Microsoft PowerPoint. Data files are supplied for download and have been...

### Download PDF CLAIT Plus 2006 Unit 5 Design an Epresentation Using Powerpoint 2013

- Authored by CiA Training Ltd.
- Released at -

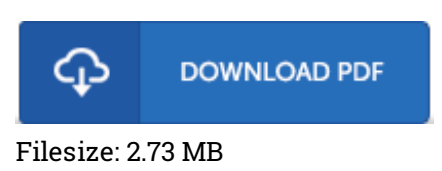

#### Reviews

This is basically the greatest book i have got read through until now. It normally will not expense an excessive amount of. I am just delighted to let you know that here is the greatest book i have got go through within my individual existence and might be he finest book for at any time.

#### -- Precious McGlynn

Extensive information! Its this sort of great read through. It is amongst the most incredible book i have go through. I realized this publication from my i and dad suggested this book to understand. -- Prof. Devon Bernhard PhD

Comprehensive manual! Its such <sup>a</sup> excellent read through. I have read and i also am confident that i am going to gonna study once more once again in the future. Your life period will be change when you total looking over this ebook.

#### -- Cordie Hauck DVM